**ATI Directshow Encoder Crack Free Download X64 [Updated]**

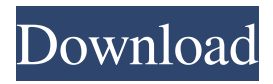

A compact and easy-to-use application designed to use the hardware acceleration features of the ATI Directshow filters in order to encode video files. It offers a simple and intuitive interface, allowing you to select the video files, configure the encoding parameters and run the application. The application supports standard video formats such as MPEG-4, H.264, VC-1, MOV and MKV, even if the codecs are not installed. You can set parameters such as: Number of frames per second, bitrate, resolutions, encoder rate control,... The application can encode only one file at a time. By selecting the 'Convert all' option you can encode all the selected files at the same time. You can also define a customized conversion profile. A visual and

## intuitive interface makes it possible to select your files, set the options, choose your conversion profile and start your video encoding. You can customize the application to fit your needs. The application can be used to work with H.264 or VC-1 (AVC) video in MP4, MKV and AVI (avi) formats. The application has been optimized to work on the following platforms: - Intel Core 2 Duo or AMD Athlon X2/64 - Intel Core 2 Duo or AMD Phenom X2/64 - Intel Core i3/i5/i7 - Intel Core 2 Quad or AMD Phenom X4/64 - Intel Core i5/i7/i9 or AMD FX CPUs - Intel Celeron, Pentium or Pentium Pro processors with SSE2 - Windows XP/Vista/7/8 or Ubuntu 9.10 ATI 5.1 Encode is a tool to encode FLAC audio files on Windows 7/8/Vista/XP/2000/20 03/ME/95/98/ME2/ME3. ATI 5.1 Encode is the first audio encoder/decoder that supports and allows you to play FLAC audio files

directly from hard disk or other sources. The interface is easy to use and allows you to select the FLAC audio files and configure the encoding parameters. This version is released under the GPL and can be downloaded here: ATI 5.1 Encode Description: This is the first audio encoder/decoder

**ATI Directshow Encoder Torrent Download [Mac/Win]**

- Works with different video formats, like AVI, MPG, MPEG-1, MPEG-2, MPEG-4, VCD, SVCD, DVR-MS, WMM, MJPEG, H.264 and more! - Use the key (see the shortcuts list) to select the various encoding formats, codecs and other settings. - You can select a pre-defined language for the program's interface. - Full program logic can be optionally hidden in order to keep the window uncluttered. - Can add notes to each video

format, like the audio or subtitle content. - You can enable and disable the dynamic analysis of the video frames. - You can also activate the "fast mode", that reduces CPU usage and increases conversion speed. - You can force the program to run in fullscreen mode and you can manage your shortcut keys to control the program. - You can select the video bitrate and the frame rate. - You can use the audio-subtitles option to activate or deactivate the audio track. - You can use the dvdmenu option to activate or deactivate menus or submenus. - Automatic fast-forward and rewind functions can be enabled. - Options for video quality and frame rate can be selected. - You can select to keep the video title at the beginning of each video file. - You can use the "close and exit program" option to restart the process after a file has been converted. - Video output: you can select to

save the converted video to disk or to the file. - You can activate the mouse right click menu, in order to configure the "luma in" and "luma out" options. - You can also use the mouse right click menu to toggle the output format. - You can activate and deactivate the CPU usage alert. - You can use the mouse left click menu to configure the "animate video after encoding" option. - "Show shortcuts" option allows you to activate the control menu and to see the shortcuts you've defined. - You can select if the program will create a "lock file" in the same directory as the original video file. - The "configure" option allows you to activate the video preview window, use the custom colors for the interface's "luma in" and "luma out" and the output file's frame rate. - You can activate the "configure" 77a5ca646e

---------------- ATI Directshow Encoder is a compact application designed to use the ATI directshow filters in order to encode video files. The program allows you to access the hardware acceleration of the ATI drivers in order to convert video files. The interface is easy to use and allows you to select the video files and configure the encoding parameters. You can disable the GPU acceleration and view the encoding progress in the main window. Features: ------------ \* GPU acceleration is fully supported. \* Supports the following encoders: h.264, xvid, x264. \* You can also directly select the best encoder for your CPU/GPU. \* Supports and can fully use the hardware acceleration of the ATI Video Encoders in order to encode video files. \* You

# can also access the following settings: \*\* Frame rate: 0 to 50  $**$  B-Frame support: 0 or 1

\*\* B-Frame period: 0 to 10 \*\* Encoding level: 0 to 6 \*\* Start time: 0 or 1 \*\* Audio configuration: - IEC 60958 - IEC 60958: -- bframes -- B frames - Stereo - Mono - All audio \*\* Bitrate: \* 0 to 25000000 bps (0 to 2000000 kbps) \* This is the default and the smallest value for the size of your file. \* Variable: - B frame size: - Bitrate: - Width: - Height: \* E-Codec: - NALU size: - NALU Packet length: - NALU rate: - NALU Packet pattern: - NALU time stamp: - NALU type: \* NALU size: \* NALU Packet length: \* NALU rate: \* NALU Packet pattern: \* NALU time stamp: \* NALU type: \* C-Codec: - NALU size: - NALU Packet length: - NALU rate: - NALU Packet pattern: - NALU time stamp: - NALU type: \* NALU size: \* NALU Packet length: \* NALU rate: \* NALU Packet pattern: \* NALU time

### stamp: \* SPS Pack

**What's New In?**

ATI Directshow Encoder is a compact application designed to use the ATI directshow filters in order to encode video files. The program allows you to access the hardware acceleration of the ATI drivers in order to convert video files. The interface is easy to use and allows you to select the video files and configure the encoding parameters. You can disable the GPU acceleration and view the encoding progress in the main window. Sends a notification that a specific application has closed. Sends a notification that the specific application has crashed. Sends a notification that a specific application has been launched and closed. Sends a notification when a specific application's icon is clicked. Sends a

notification when the application's window is closed. Sends a notification that a specific application has moved on the screen. Sends a notification that a specific application has minimized to the system tray. Sends a notification that a specific application has minimized to a window. Sends a notification when the application window is moved. Sends a notification when the application window is minimized. Sends a notification when the application window is restored. Sends a notification when the application window is restored to the screen. Sends a notification when the application window is resized. Sends a notification when the application window is maximized. Sends a notification when the application window is minimized to the system tray. Sends a notification when the application window is restored to the system tray. Sends a notification when the application window is

## resized. Sends a notification when the application window is minimized to the task bar. Sends a notification when the application window is restored to the task bar. Sends a notification when the application window is resized. Sends a notification when the

application window is minimized to the task bar. Sends a notification when the application window is restored to the task bar. Sends a notification when the application window is resized. Sends a notification when the application window is maximized. Sends a notification when the application window is minimized to the system tray. Sends a notification when the application window is restored to the system tray. Sends a notification when the application window is resized. Sends a notification when the application window is minimized to the task bar. Sends a notification when the application

window is restored to the task bar. Sends a notification when the application window is resized. Sends a notification when the application window is maximized. Sends a notification when the application window is minimized to the system tray. Sends a notification when the application window is restored to the system tray. Sends a notification when the application window is resized. Sends a notification when the application window is minimized to the task bar. Sends a notification when the application window is restored to the task bar

**System Requirements For ATI Directshow Encoder:**

Windows 7 SP1 32/64 bit 1 GHz Processor or higher 2 GB RAM minimum 1024 x 768 display resolution 16 GB free hard disk space Other requirements can be found at the DoomWorld website (www.doomworld.com) and the upcoming video installer. NOTE: The sample map in the above screenshot is of a fully patched (as of yesterday) version of Doom3 BFG edition as installed in Steam. How to get in touch You can always get in

<https://5c07.com/acronis-backup-for-vmware-7-0-5173-crack-free-download/>

<https://granadaproperti.com/?p=5182>

[https://indiasocialbook.com//upload/files/2022/06/9k4YkJkUfzrAqTkvn9PF\\_06\\_c33bd03448c2e70a7d382e8d227bae70\\_file.p](https://indiasocialbook.com//upload/files/2022/06/9k4YkJkUfzrAqTkvn9PF_06_c33bd03448c2e70a7d382e8d227bae70_file.pdf) [df](https://indiasocialbook.com//upload/files/2022/06/9k4YkJkUfzrAqTkvn9PF_06_c33bd03448c2e70a7d382e8d227bae70_file.pdf)

<http://mysleepanddreams.com/wp-content/uploads/2022/06/ehavale.pdf>

https://www.hemppetlover.com/wp-content/uploads/2022/06/VOVSOFT Video to Photos.pdf

[https://litetecarkacuvicor.wixsite.com/rinbelourfmid::rinbelourfmid:Vyqk6wY3Nv:litetecarkacuvicor@hotmail.com/post/expos](https://litetecarkacuvicor.wixsite.com/rinbelourfmid::rinbelourfmid:Vyqk6wY3Nv:litetecarkacuvicor@hotmail.com/post/exposure-x5-crack-with-license-code-for-windows-2022-latest) [ure-x5-crack-with-license-code-for-windows-2022-latest](https://litetecarkacuvicor.wixsite.com/rinbelourfmid::rinbelourfmid:Vyqk6wY3Nv:litetecarkacuvicor@hotmail.com/post/exposure-x5-crack-with-license-code-for-windows-2022-latest)

<http://garage2garage.net/advert/listazo-crack-product-key-full-pc-windows-latest/>

<https://wakelet.com/wake/vSxNUVTNPl14ZggieQq6g>

https://now.jumpeats.com/upload/files/2022/06/cE9Tac2GiHEuOXbwbpEa\_06\_c33bd03448c2e70a7d382e8d227bae70\_file.pd [f](https://now.jumpeats.com/upload/files/2022/06/cE9Tac2GiHEuQXbwbpEa_06_c33bd03448c2e70a7d382e8d227bae70_file.pdf)

<https://openaidmap.com/multiimagedownloader-5-37-7-2-serial-number-full-torrent-x64-april-2022/>